**Tcpmon +ключ Activation Code Скачать бесплатно [March-2022]**

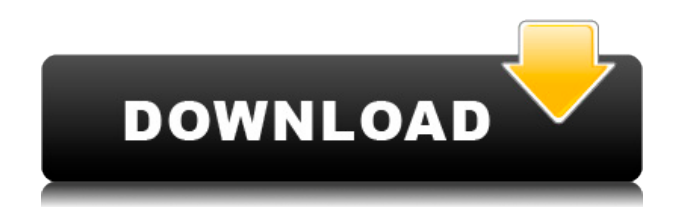

tcpmon Product Key — это легкое приложение, созданное с использованием языка программирования Java, которое можно использовать для мониторинга потока данных при выполнении TCPсоединений. Разработанное с учетом простоты использования, приложение простое и интуитивно понятное. Его интерфейс не является исключением, так как он состоит только из раздела «Администратор», где вы

**Tcpmon Crack [32|64bit] (April-2022)**

можете настроить новое TCPсоединение для мониторинга. Этот процесс довольно прост, так как доступно не так много вариантов конфигурации. Локальный порт используется клиентским приложением для подключения к хосту, на котором установлен tcpmon. Таким образом, эта программа фактически является посредником между клиентом и сервером, позволяя вам следить за трафиком, который генерирует соединение. Два других поля, а именно имя сервера и порт, определяют

адрес целевого хоста. Что делает tcpmon, так это пересылает данные, которые он получает от клиента, на целевой сервер, записывает и отображает их в своем главном окне. Захваченные данные отображаются на отдельной вкладке (идентифицируемой по номеру порта), где вы можете просмотреть состояние передачи (завершено или не удалось), дату и время, запрос, источник, целевой хост, а также сведения о соединение, тип сервера и контента, управление кешем и

пользовательский агент, которым обычно является браузер. При желании вы можете использовать протокол SSL для защиты соединения, особенно если передаваемые данные содержат конфиденциальную информацию. Процесс мониторинга можно остановить в любой момент, и вы можете отправить данные на сервер одним нажатием кнопки. Ключевые особенности tcpmon:

• Простота использования • Простой интерфейс • Мониторинг TCP •

Поддерживает множество соединений Что нового в версии 2.2 Версия 2.2 содержит несколько улучшений. добавлена кнопка для сброса статуса и захваченных данных одним кликом - добавлена отдельная вкладка для каждого соединения - добавлено имя сервера RTAI (RFC 6627) добавлена поддержка IPv6 Ограничения: • Поддерживается только для  $Linux$  tcpmon  $-$  это легкое приложение, созданное с использованием языка программирования Java,

которое можно использовать для мониторинга потока данных при выполнении TCPсоединений. Разработанное с учетом простоты использования, приложение простое и интуитивно понятное. Его интерфейс не является исключением, так как он состоит только из раздела «Администратор», где вы можете настроить новое TCPсоединение для мониторинга. Этот процесс довольно прост, так как доступно не так много вариантов конфигурации. Локальный порт используется

## клиентским приложением для подключения к хосту, на котором установлен tcpmon. Поэтому эта программа является

**Tcpmon With Keygen X64**

Легкая программа мониторинга трафика TCP/IP. Простой и интуитивно понятный интерфейс. Вы можете отслеживать несколько TCP-соединений одновременно. Его также можно использовать для создания дампа TCP-

трафика. Поддерживает протокол SSL. Захват/подавление/отображени е собранных данных. Простота настройки и простота использования. Выберите место назначения программы в соответствии с вашей ситуацией. Локальный порт: порт, на котором установлен tcpmon. Имя сервера: адрес TCP-сервера. Локальный порт: порт назначения отслеживаемой связи. Алгоритм: режим алгоритма определяет тип выполняемой обработки данных.

Необработанные: необработанные данные, сгенерированные активным протоколом связи. Обычный: в обычном режиме tcpmon записывает только нормальный трафик данных, а в режиме ошибок он записывает сообщения об ошибках для всех протоколов. Многопоточность: в этом режиме tcpmon захватывает максимум 30 подключений одновременно. Удобный для пользователя пакет, позволяющий захватывать и отображать захваченные данные. Версия

1.13.2: исправление незначительной ошибки. Версия 1.13.1: Измените каталог экрана, чтобы избежать проблем с разрешениями операционной системы. Версия 1.13.0: Пакет программы оптимизирован, чтобы избежать досадной ошибки захвата видео. Версия 1.12.2: Кнопка редактирования сохраняет изменения параметров обратно в файл конфигурации. Версия 1.12.1: благодаря отзывам пользователей мы теперь можем отображать

Версия 1.12.0: Мы работаем над исправлением проблемы, из-за которой файл конфигурации не сохраняется в заданном каталоге. Версия 1.11.0: Это выпуск, в котором мы исправляем новую ошибку, связанную с языком пользовательского интерфейса. Версия 1.10.0: Новая функция "Переключить вид". С помощью этой функции вы можете активировать или деактивировать отображение программы в соответствии с предпочтениями пользователя.

информационное окно лучше.

Вы также можете сохранить свои настройки в файл. Версия 1.9.0: Исправлена ошибка, изза которой редактирование файла (закрытие, копирование и вставка) было неэффективным. Версия 1.8.0: Исправлена ошибка, из-за которой пользователь не мог закрыть окна программы. Версия 1.7.0: В предыдущей версии интерфейс администратора не был совместим с Windows 8. 1eaed4ebc0

tcpmon — это программа мониторинга TCP, использующая язык программирования Java для записи и отображения входящих и исходящих данных для запущенных TCPсоединений. Он был разработан с учетом простоты использования и имеет простой и интуитивно понятный интерфейс, чтобы сделать весь процесс настройки сервера и мониторинга потока данных быстрым и простым.

Локальный порт используется клиентским приложением TCP для подключения к хосту, на котором установлен tcpmon. Таким образом, приложение является посредником между сервером и клиентом, позволяя вам следить за передачей данных. По умолчанию tcpmon пересылает данные на целевой сервер, записывает информацию и отображает ее в главном окне. Чтобы остановить процесс мониторинга, щелкните левой кнопкой мыши по значку инструмента на панели задач.

Следуйте за нами на Twitter: Поставьте нам лайк на фейсбуке: Теги: tcpmon, tcpmon java, мониторинг tcpmon, tcpmon is java, программа tcpmon java, скачать бесплатно tcpmon, программа tcpmon, загрузка tcpmon, инструмент tcpmon, установка tcpmon, tcpmon java siteQ: Библиотека, похожая на Twitter HTTPStream, но без ключа API Twitter Я ищу библиотеку, подобную Twitter HTTPStream, для .net. Самое интересное в этом то, что для работы не требуется ключ Twitter API. Я

проверил исходные коды нескольких библиотек, перечисленных в Google, и ни одна из них не имеет такой функции. Я что-то упустил, пожалуйста, помогите мне найти такую библиотеку. РЕДАКТИРОВАТЬ: Проблема в том, что многие библиотеки Twitter позволяют вам получить доступ к информации только бесплатно. Я ищу библиотеку, которая не навязывает ключ API. А: Я нашел библиотеку под названием MicroFeed, которая поддерживает потоковую

передачу на основе HTTP. Основное отличие заключается в том, что MicroFeed не зависит от ключа Twitter API. Он предоставляет базовые функции и может быть интегрирован с ASP.NET/PHP/Java и многими другими языками. или больше. Это значение используется в настройке постраничного запроса в URI, если значение не указано. По умолчанию: 183600 --- # Потребители Коллекция ресурсов Consumers/{Id} обеспечивает доступ к потребителям,

## которые были добавлены в архитектуру Bifrost. [я сделал

**What's New In Tcpmon?**

tcpmon — это легкое приложение, созданное с использованием языка программирования Java, которое можно использовать для мониторинга потока данных при выполнении TCPсоединений. Разработанное с учетом простоты использования, приложение простое и интуитивно

понятное. Его интерфейс не является исключением, так как он состоит только из раздела «Администратор», где вы можете настроить новое TCPсоединение для мониторинга. Этот процесс довольно прост, так как доступно не так много вариантов конфигурации. Локальный порт используется клиентским приложением для подключения к хосту, на котором установлен tcpmon. Таким образом, эта программа фактически является посредником между клиентом и сервером, позволяя вам

следить за трафиком, который генерирует соединение. Два других поля, а именно имя сервера и порт, определяют адрес целевого хоста. Что делает tcpmon, так это пересылает данные, которые он получает от клиента, на целевой сервер, записывает и отображает их в своем главном окне. Захваченные данные отображаются на отдельной вкладке (идентифицируемой по номеру порта), где вы можете просмотреть состояние передачи (завершено или не удалось), дату и время, запрос,

источник, целевой хост, а также сведения о соединение, тип сервера и контента, управление кешем и пользовательский агент, которым обычно является браузер. При желании вы можете использовать протокол SSL для защиты соединения, особенно если передаваемые данные содержат конфиденциальную информацию. Процесс мониторинга можно остановить в любой момент, и вы можете отправить данные на сервер одним нажатием кнопки.

tcpmon может отслеживать несколько подключений одновременно и отображать информацию о трафике для каждого из них. Несмотря на простоту, он предоставляет вам удобный инструмент для мониторинга TCP. tcpmon — это легкое приложение, созданное с использованием языка программирования Java, которое можно использовать для мониторинга потока данных при выполнении TCPсоединений. Разработанное с учетом простоты использования, приложение

простое и интуитивно понятное.Его интерфейс не является исключением, так как он состоит только из раздела «Администратор», где вы можете настроить новое TCPсоединение для мониторинга. Этот процесс довольно прост, так как доступно не так много вариантов конфигурации. Локальный порт используется клиентским приложением для подключения к хосту, на котором установлен tcpmon. Таким образом, эта программа фактически является посредником между клиентом

и сервером, позволяя вам следить за трафиком, который генерирует соединение. Два других поля, а именно имя сервера и порт, определяют адрес целевого хоста. Что делает tcpmon, так это пересылает данные, которые он получает от клиента, на целевой сервер, записывает и отображает их в своем главном окне. Захваченные данные отображаются в

ОС: Windows 10 64-битная. Процессор: Intel Core i7-3632QM (2,9 ГГц) или AMD FX-8320E (4,5 ГГц). Память: 6 ГБ ОЗУ. Графика: NVIDIA GeForce GTX 1060 с 6 ГБ видеопамяти или AMD Radeon RX 470 или AMD Radeon RX 480. DirectX: версия 11 Сеть: Широкополосное подключение к Интернету. GOG Галактика Опубликовано: GOG.com Издатель: GOG.com Разработчик